## **OFFICE OF THE REGISTRAR**

July 2019

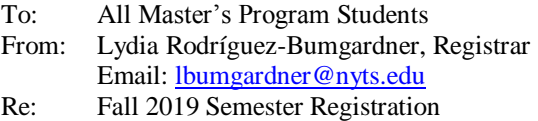

**NEW YORK** 

**THEOLOGICAL** 

SEMINARY

...continuing The Biblical Seminary in New York

**In-Person** registration for the 2019 Fall Semester will be held on:

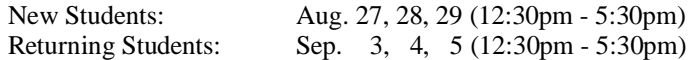

-If you are unable to register on these dates and times please **EMAIL** the Registrar to **make an appointment** to register at another time.

-Classes begin:

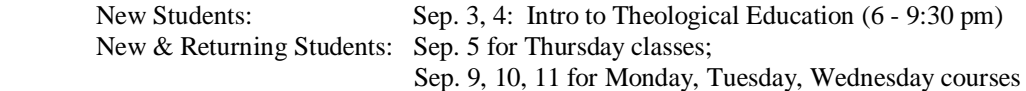

Please go to **Moodle Site News** or our website, **[www.nyts.edu](http://www.nyts.edu/)** to download your copy of the Fall Course Listings. **Please bring your copy with you to registration.**

## **IN PERSON REGISTRATION PROCESS:**

- 1. Go to Waiting Area in the back , sign in for services
- 2. Pick up registration materials
- 3. Meet with your Advisor
- 4. Pay tuition at the Business Office (and see Financial Aid if needed)
- 5. Go to Registrar's Office:

-submit registration form with all necessary initials

-obtain fall 2019 validation sticker

-apply for graduation (candidates for May 2020 commencement)

## **ON-LINE REGISTRATION & SERVICES: (**Fall semester access begins Aug. 15, 9am through Sep. 30, 3pm)

Most students (after their first semester) are able to register and pay on-line providing that:

- They have a zero balance from the previous semester
- They are paying in full at time of registration (no payment plans online)
- They have had their program approved by their advisor in advance.

The **Student ID Number** (found at the bottom of your ID card) is your **USER ID.** The initial **PIN** is **1212.**

You can access CampusAnyware online services from the link on our website, 24 hours a day, 7 days a week! You can make payments, view and print your transcript (grades), make address and other changes, as well as register for courses.

## **REGISTRATION THROUGH EMAIL OR FAX:**

To register via email, download registration form from **Moodle Site News**; fill it out and email it to the Registrar. Call in your payment to Business Office at 212-870-1219 or include payment on the form.

To register via fax, download registration form from **Moodle Site News;** fill it out and fax to 212-870-1236, attention Registrar. Call in your payment to Business Office at 212-870-1219 or include payment on the form.

**Fall Retreat:** All Master's students: Attendance **REQUIRED;** Fri, Sep. 6, 5pm – Sat, Sep. 7, 3pm; at Stony Point, NY.